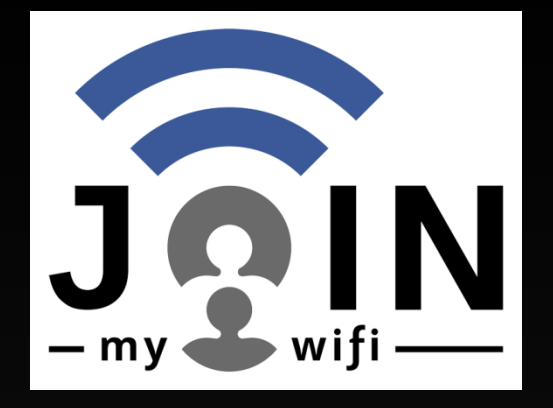

# Hotspot using social accounts

#### Ionas Iona

- National Technical University of Athens
- ◆ JoinMyWifi
	- [ionas@joinmywifi.com](mailto:ionas@joinmywifi.com)
- MikroTik certified consultant (Cyprus) • MTCNA, MTCWE, MTCTCE, MTCUME
- CV
	- [www.joinmywifi.com/IonasCV.pdf](http://www.joinmywifi.com/IonasCV.pdf)
- ◆ Presentation
	- [www.joinmywifi.com/HotspotMUM.pdf](http://www.joinmywifi.com/HotspotMUM.pdf)
	-

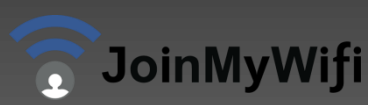

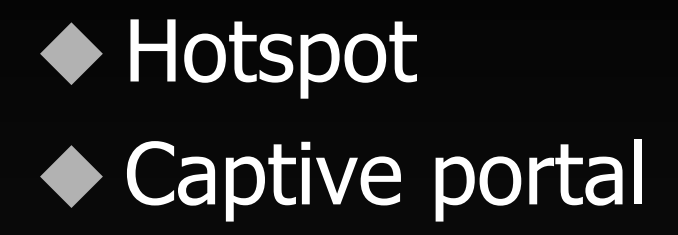

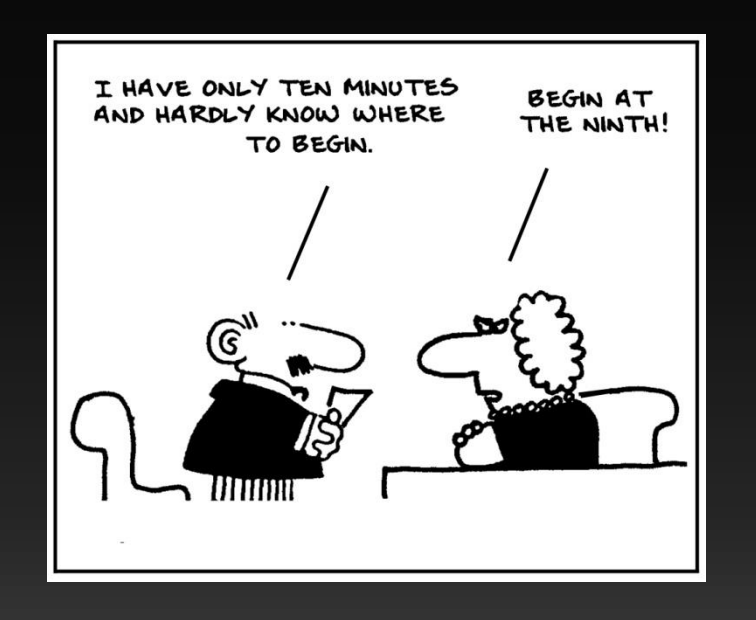

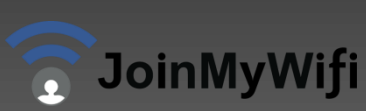

#### MikroTik default captive portal

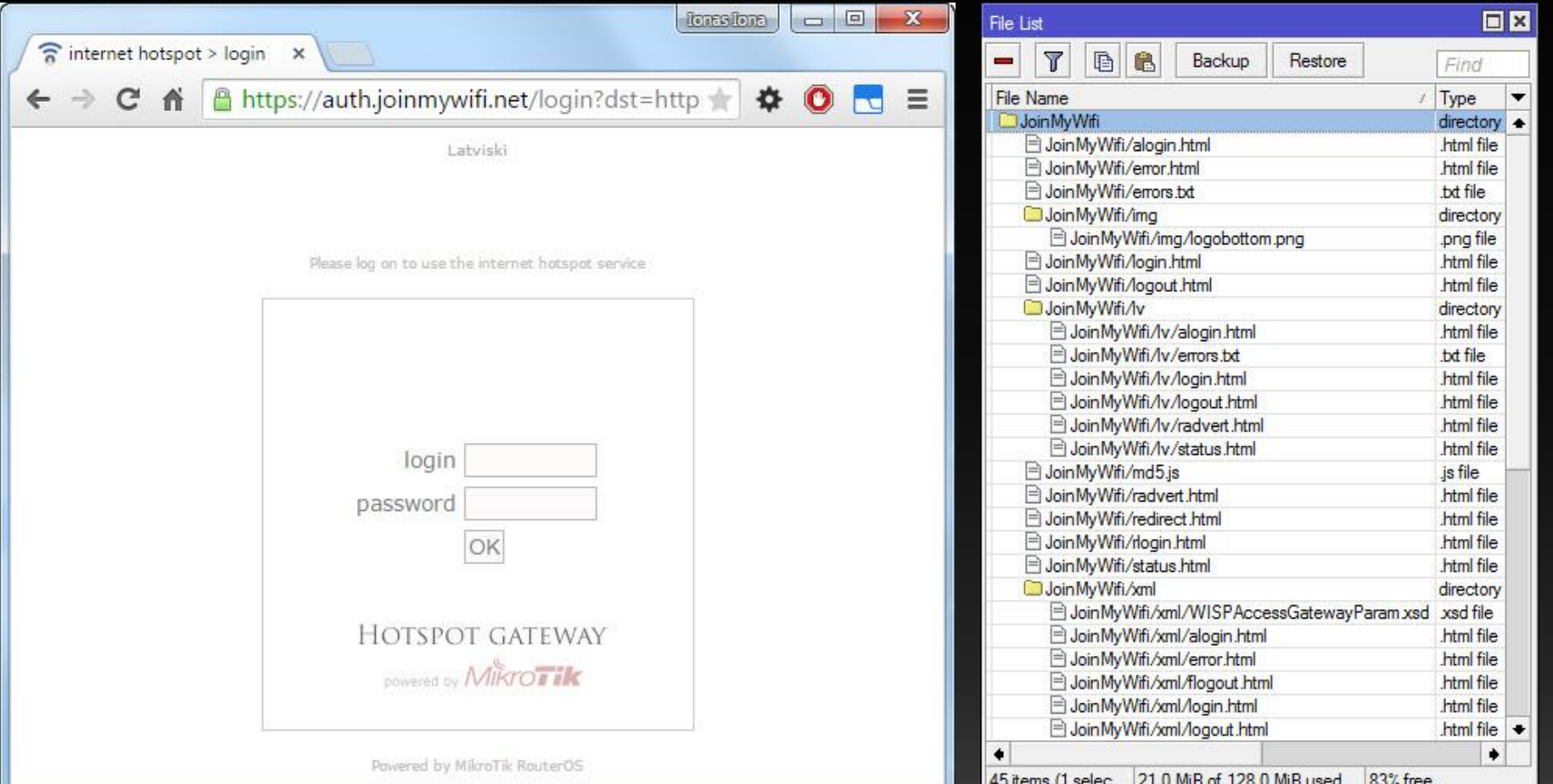

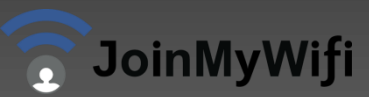

### JoinMyWifi platform (1/2)

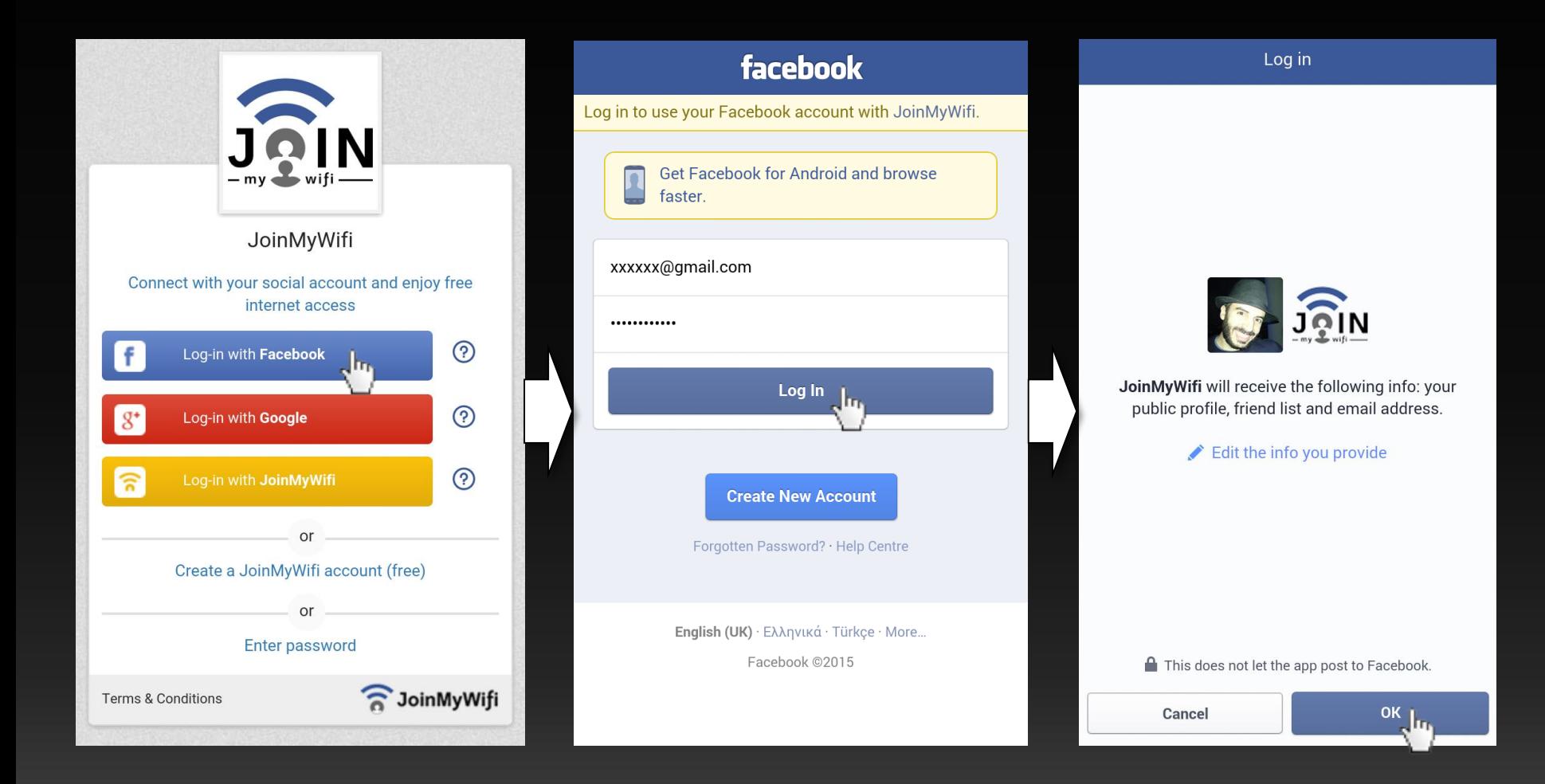

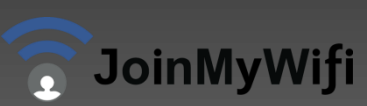

### JoinMyWifi platform (2/2)

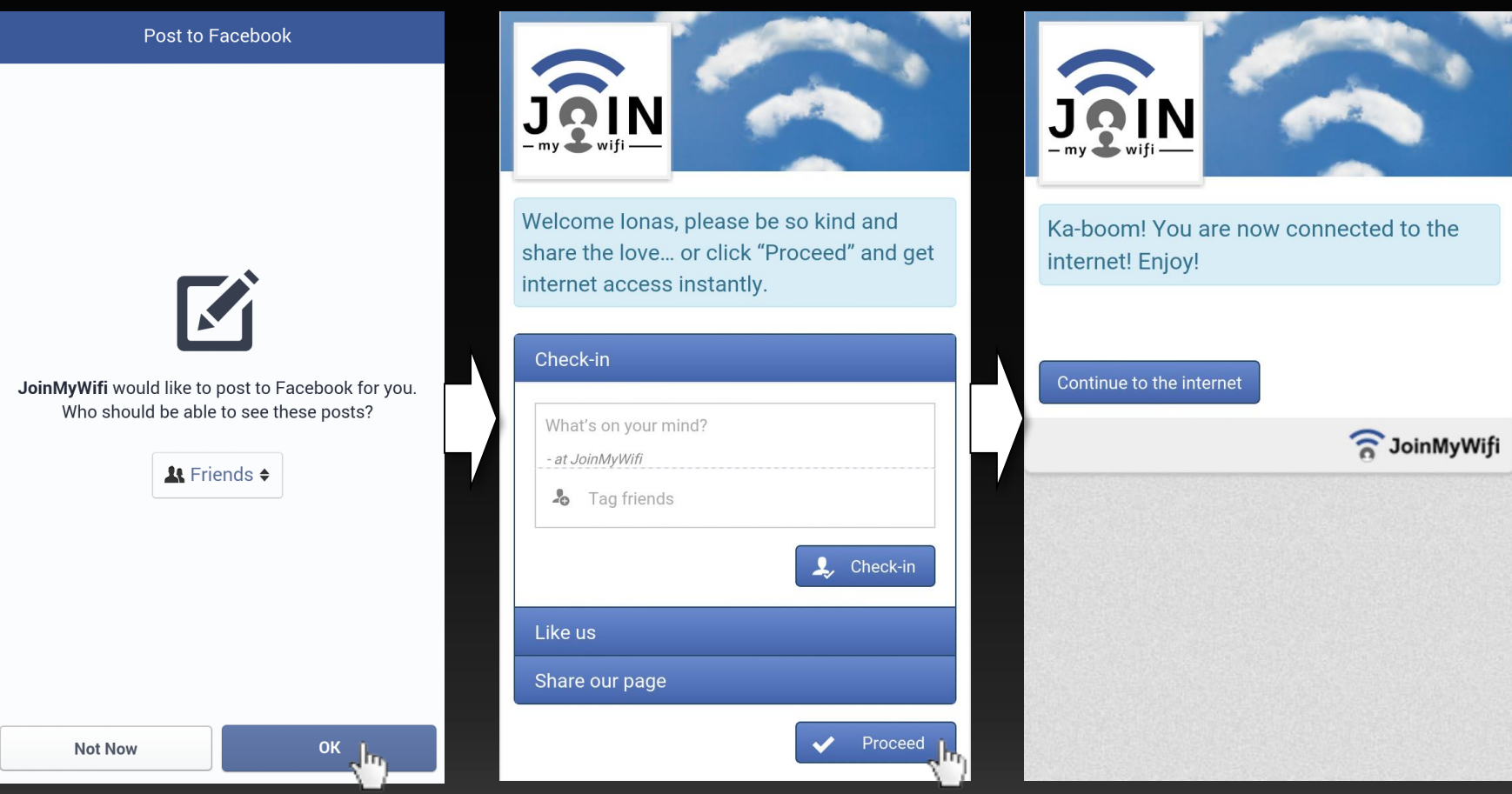

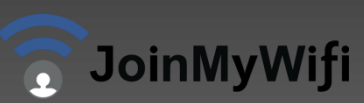

### MikroTik pros

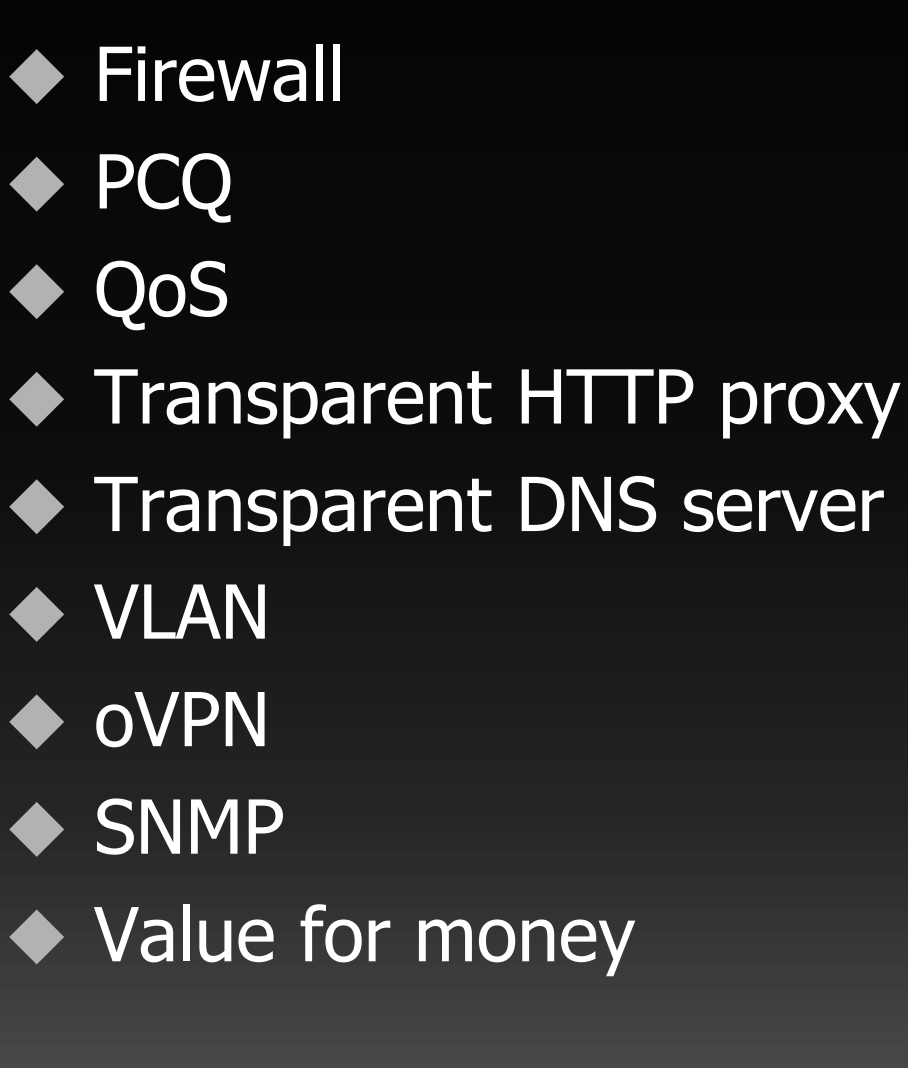

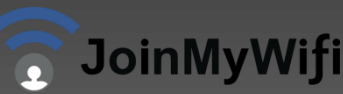

◆ Centralized management ◆ Advanced OS **Less HW required** • No need to replace/reconfigure current infrastructure ◆ Faster deployment ◆ Cost effective

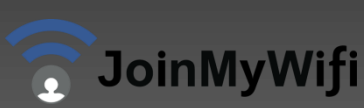

• No need for router file updates ◆ Pages reside in one domain ◆ Dynamically created pages Manageable source code ◆ Painless debugging ◆ Global scale

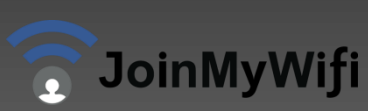

### **Security**

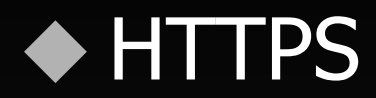

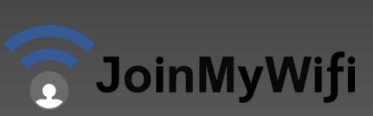

#### Man in the middle attack

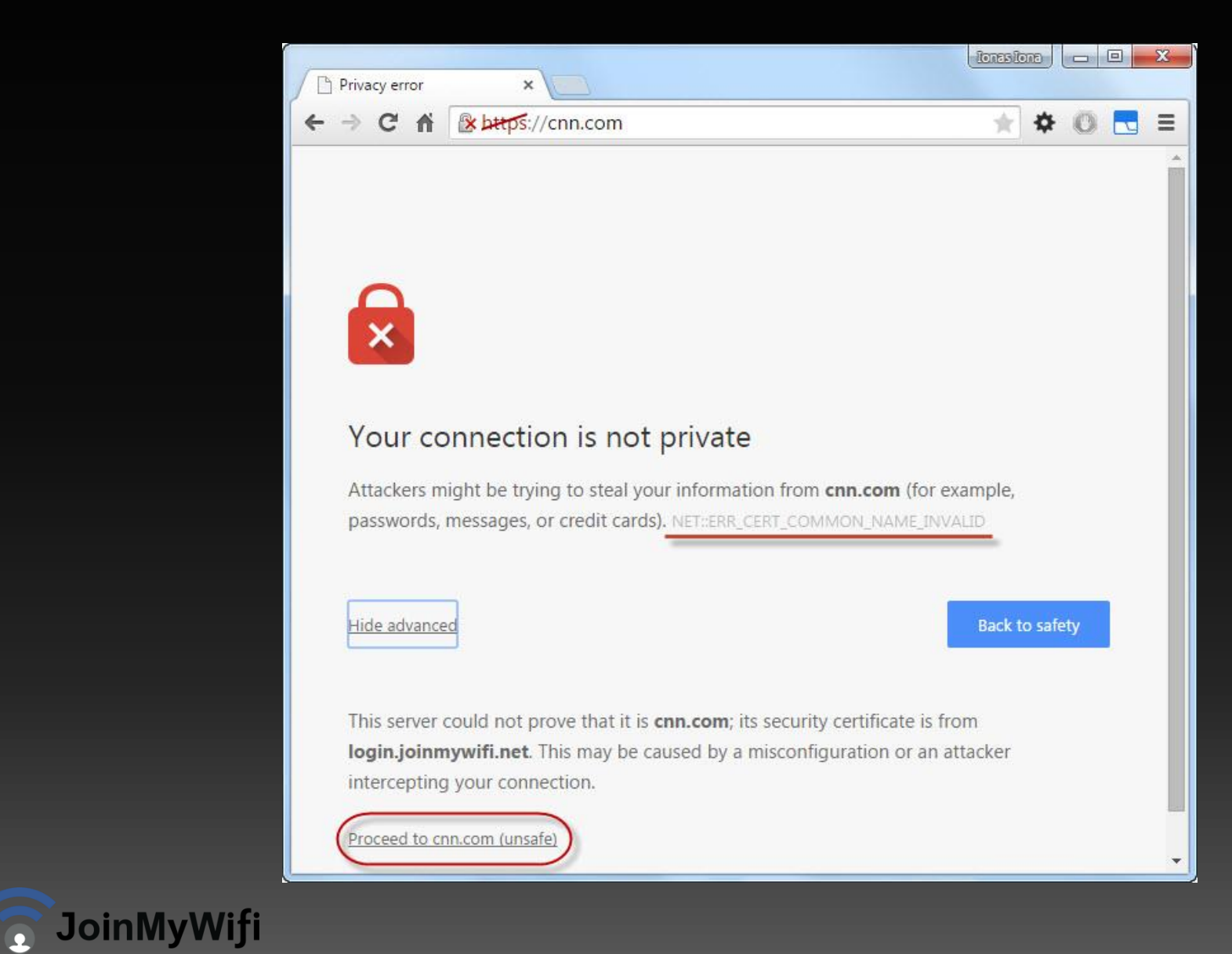

#### HTTP Strict Transport Security

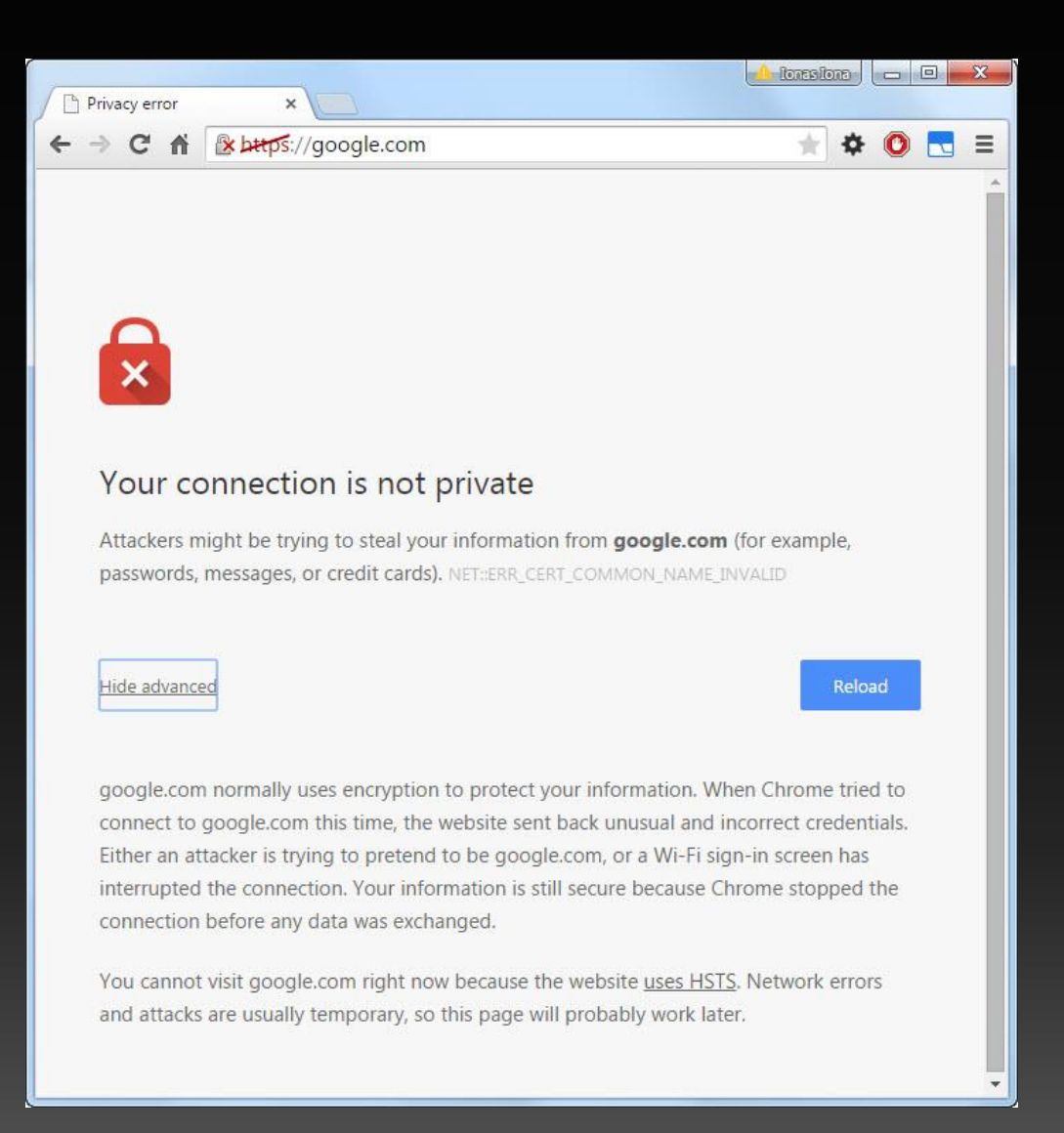

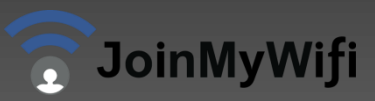

#### Self-signed certificates

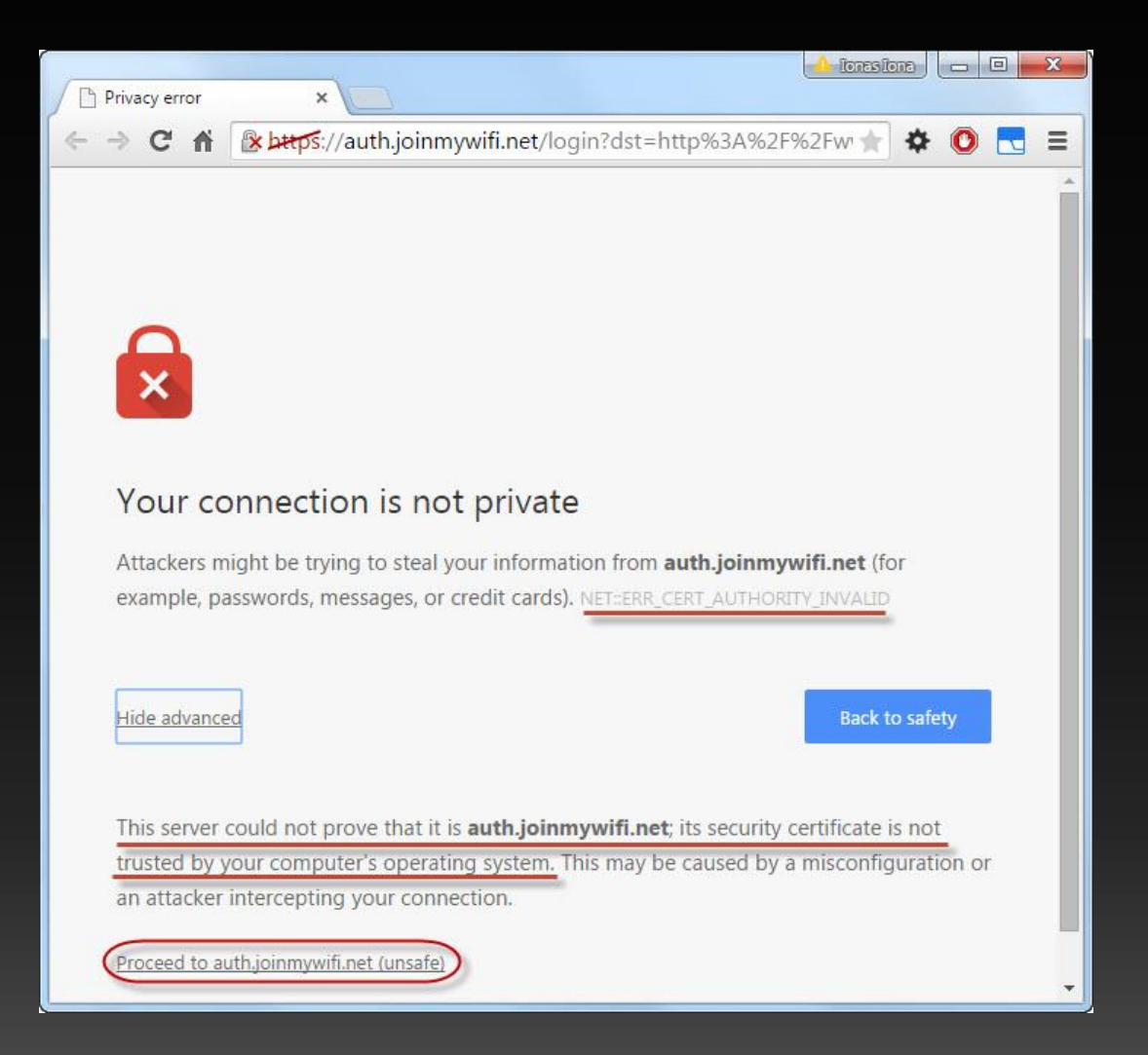

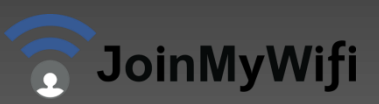

#### Captive portal automatic detection

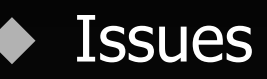

- Android OS devices
- iOS/OS X devices
- Windows devices

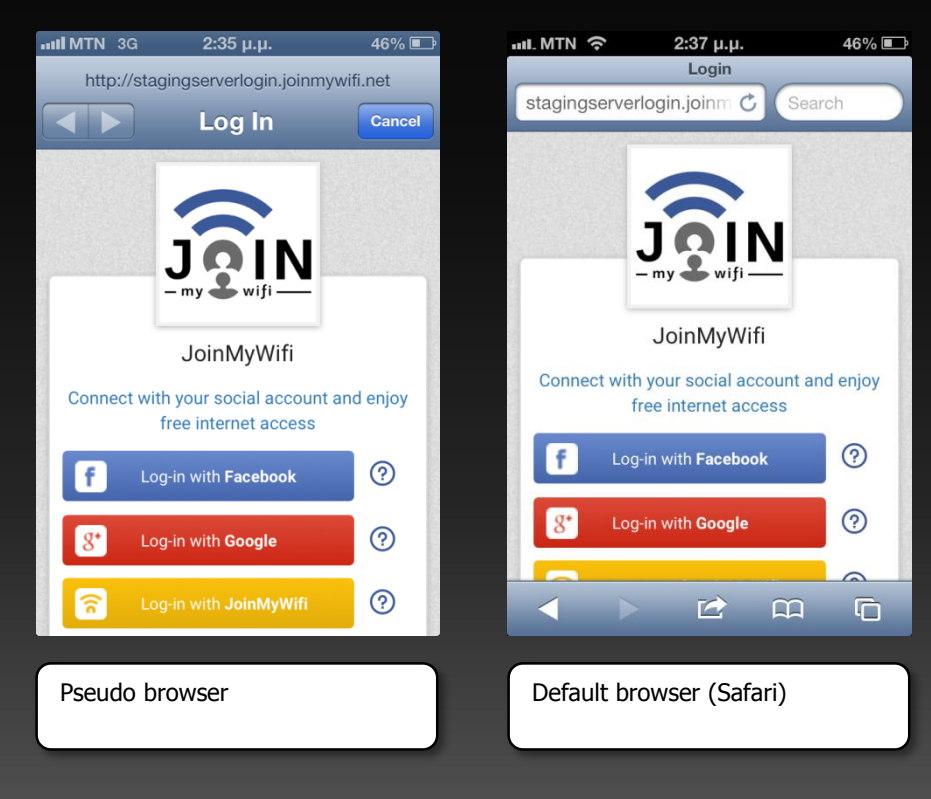

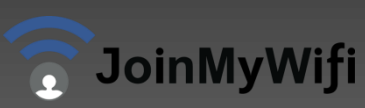

### Walled garden

#### Disabling automatic detection

- Android OS devices (default pop up: Android browser)
	- clients3.google.com
	- **gstatic.com**
- iOS/OS X devices (default pop up: Safari pseudo browser)
	- **airport.us**
	- apple.com
	- apple.com.edgekey.net
	- **a** appleiphonecell.com
	- captive.apple.com
	- gsp1.apple.com
	- **ibook.info**
	- itools.info
	- **thinkdifferent.us**
- Windows OS devices (default pop up: IE browser)
	- ipv6.msftncsi.com
	- ipv6.msftncsi.com.edgesuite.net
	- microsoft.com
	- **EXECT** msftncsi.com (Windows checks if DNS server resolves this domain correctly)
	- msftncsi.com.edgesuite.net
	- teredo.ipv6.microsoft.com
	- teredo.ipv6.microsoft.com.nsatc.net

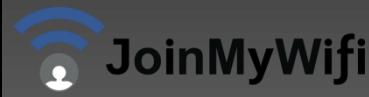

#### Required internet resources

#### ◆ Facebook flow

- facebook.com
- **•** Akamai resources
- Fbcdn resources

#### ◆ Google flow

- accounts.google.com
- apis.google.com
- google.com
- googleapis.com
- googleusercontent.com
- l.google.com

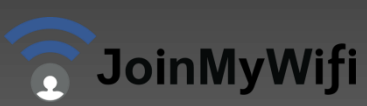

#### Walled garden configuration

- /ip hotspot walled-garden
- add comment="JoinMyWifi resources" dst-host=":.\*joinmywifi.\*"
- add comment="External resources" dst-host=":.\*(akamai|fbcdn).\*"
- add comment="Facebook flow" dst-host=": \*facebook.\*"
- add comment="Google flow" dst-host=":.\*(google|accounts).\*"
- add comment="Android captive portal detection tricking" dst-host=":.\*(clients3|gstatic).\*"
- add comment="iOS & OS X captive portal detection tricking" dst-host=":.\*(apple|itools|ibook|airport|thinkdifferent).\*" add comment="Microsoft captive portal detection tricking" dst-host=":.\*(microsoft|msftncsi).\*"

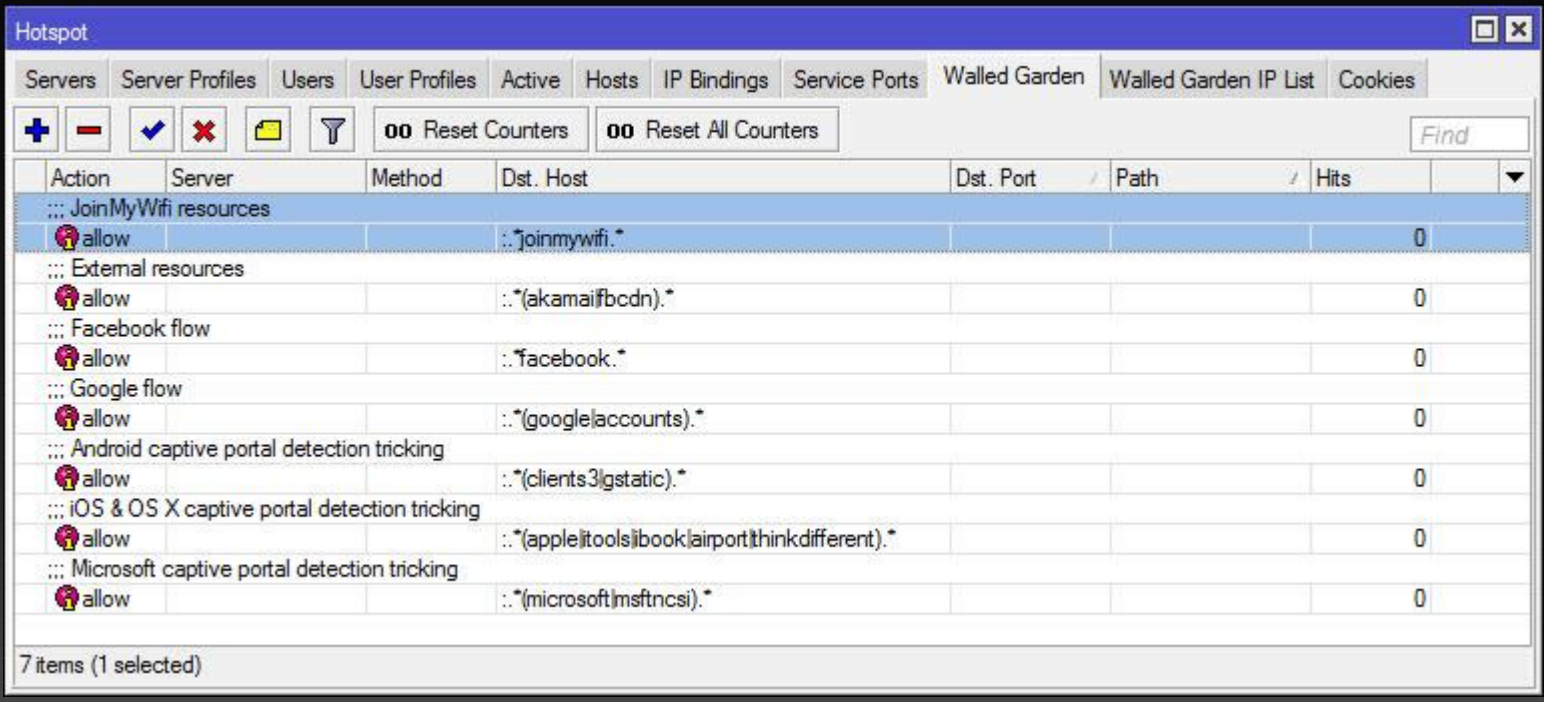

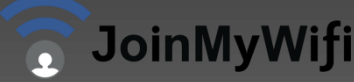

#### Live demo

#### **Windows**

An exception  $06$  has occured at  $0028:$  C11B3ADC in VxD DiskTSD(03) +  $00001660$ . This was called from  $0028:$ C11B40C8 in VxD voltrack $(04) +$ 00000000. It may be possible to continue normally.

- \* Press any key to attempt to continue.
- \* Press CTRL+ALT+RESET to restart your computer. You will lose any unsaved information in all applications.

Press any key to continue

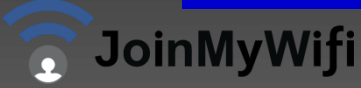

### Questions

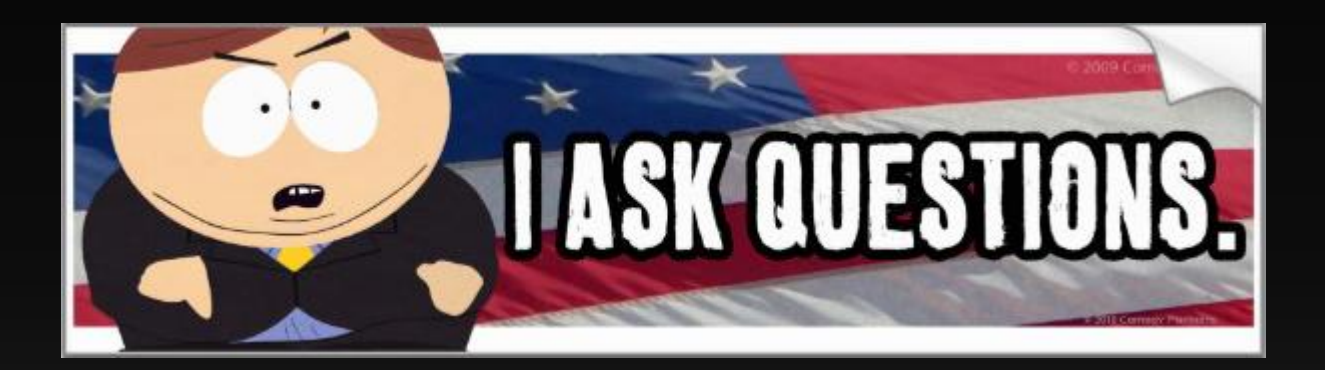

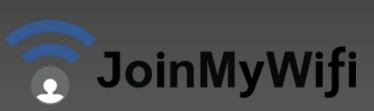

## Thank you!

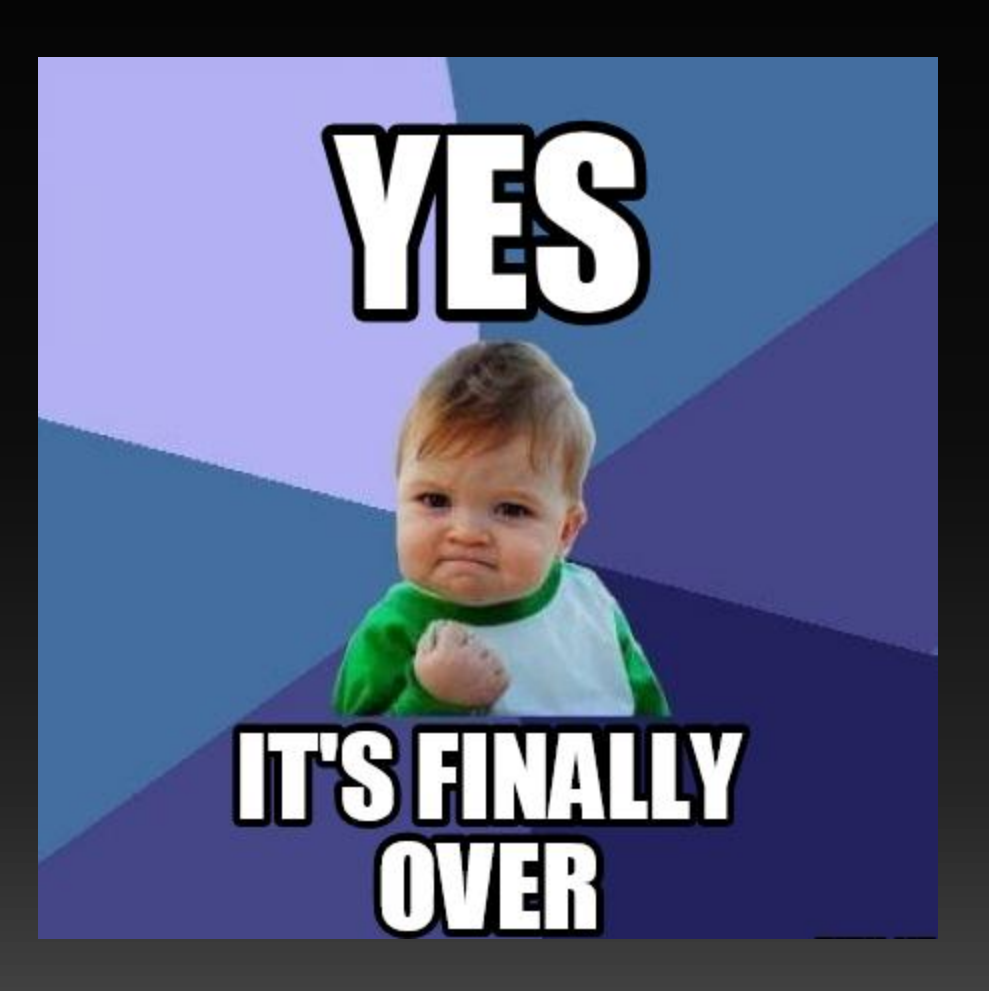

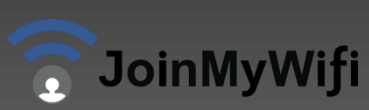